# **МИНОБРНАУКИ РОССИИ ФЕДЕРАЛЬНОЕ ГОСУДАРСТВЕННОЕ БЮДЖЕТНОЕ ОБРАЗОВАТЕЛЬНОЕ УЧРЕЖДЕНИЕ ВЫСШЕГО ОБРАЗОВАНИЯ «ВОРОНЕЖСКИЙ ГОСУДАРСТВЕННЫЙ УНИВЕРСИТЕТ» (ФГБОУ ВО «ВГУ»)**

УТВЕРЖДАЮ Заведующий кафедрой теории функций и геометрии

Е.М. Семенов 11.04.2024 г.

# **РАБОЧАЯ ПРОГРАММА УЧЕБНОЙ ДИСЦИПЛИНЫ**

# **Б1.О.17 Технологии разработки наукоемкого программного обеспечения**

- **1. Код и наименование направления подготовки:**
- 01.04.04 Прикладная математика

**2. Профиль подготовки:** Применение математических методов к решению инженерных и экономических задач

#### **3. Квалификация (степень) выпускника:** Магистр

**4. Форма обучения:** Очная

**5. Кафедра, отвечающая за реализацию дисциплины:**  Кафедра теории функций и геометрии

# **6. Составители программы:**

Шипилова Елена Алексеевна, к.т.н., доцент

**7**. **Рекомендована:** Научно-методическим Советом математического факультета, протокол № 0500-03 от 28.03.2024 г.

**8. Учебный год:** 2025/2026 **Семестр(-ы):** 4

# 9. Цели и задачи учебной дисциплины:

Целями освоения учебной дисциплины являются:

- ознакомление студентов с основными принципами проектирования сложных (наукоемких) программных продуктов для решения задач профессиональной деятельности.

Задачи учебной дисциплины:

- дать студентам представление об организации и методах процесса проектирования и тестирования программного обеспечения;

- научить студентов разрабатывать графический интерфейс пользователя при разработке программных продуктов для решения прикладных задач;

- выработать у студентов навыки применения программных средств, при разработке сложных (наукоемких) программных продуктов.

## 10. Место учебной дисциплины в структуре ОПОП:

Дисциплина «Технологии разработки наукоемкого программного обеспечения» относится к обязательной части блока Б1 основной профессиональной образовательной программы направления подготовки 01.04.04 Прикладная математика (программа магистратуры).

Дисциплина «Технологии разработки наукоемкого программного обеспечения» базируется на знаниях, полученных в рамках изучения дисциплин «Принципы построения математических моделей и разработка программного обеспечения для автоматизированных информационных систем», «Методы кодирования и **КОИПТОЛОГИИ** И разработка программного обеспечения информационнокоммуникационных технологий», «Математическое моделирование динамических систем с памятью», «Имитационное моделирование» а также дисциплин, использующих методы вычислительной техники и программирования. Приобретенные в результате обучения знания, умения и навыки используются в различных практиках и при написании выпускной квалификационной работы.

#### 11. Планируемые результаты обучения по дисциплине/модулю (знания, умения, навыки), соотнесенные с планируемыми результатами освоения образовательной программы (компетенциями) и индикаторами их достижения:

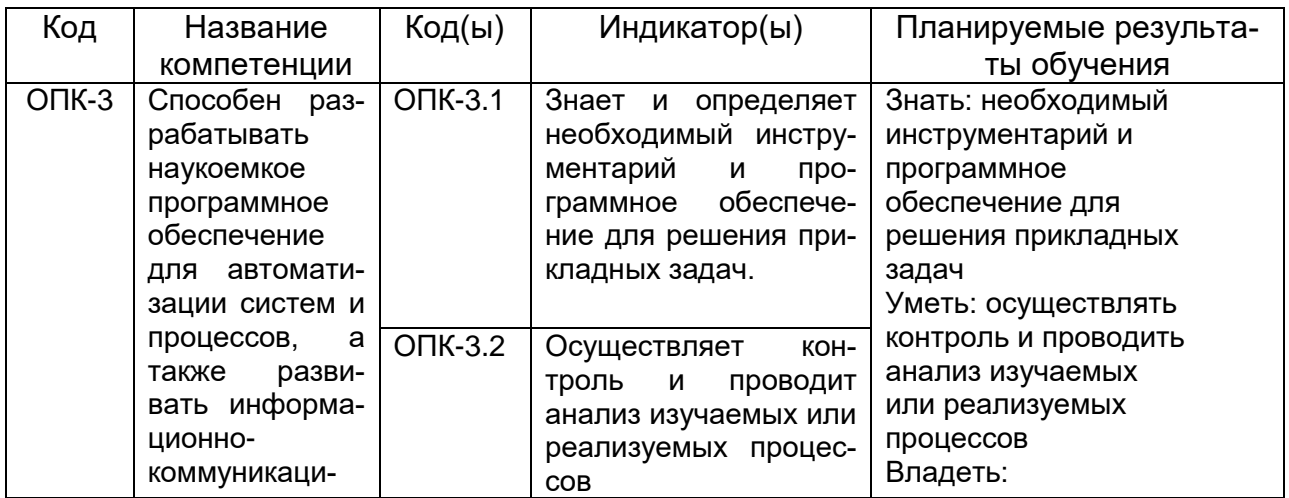

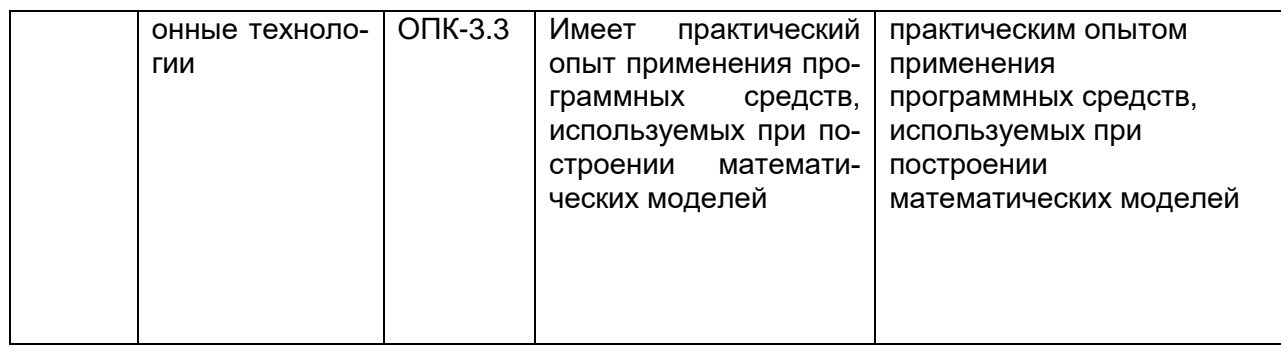

# 12. Объем дисциплины в зачетных единицах/час. - 2/72.

# Форма промежуточной аттестации зачет.

# 13. Трудоемкость по видам учебной работы

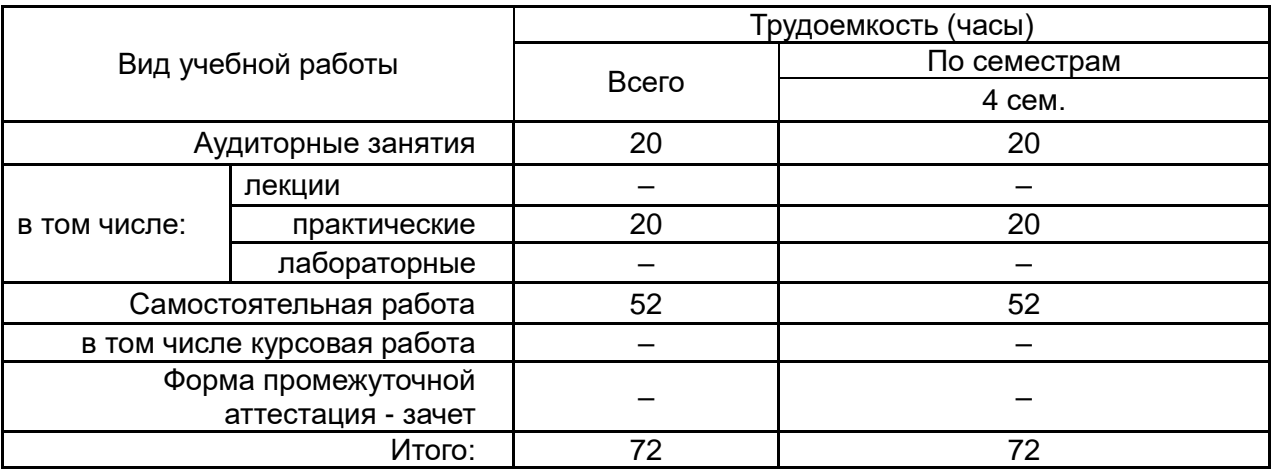

# 13.1. Содержание дисциплины

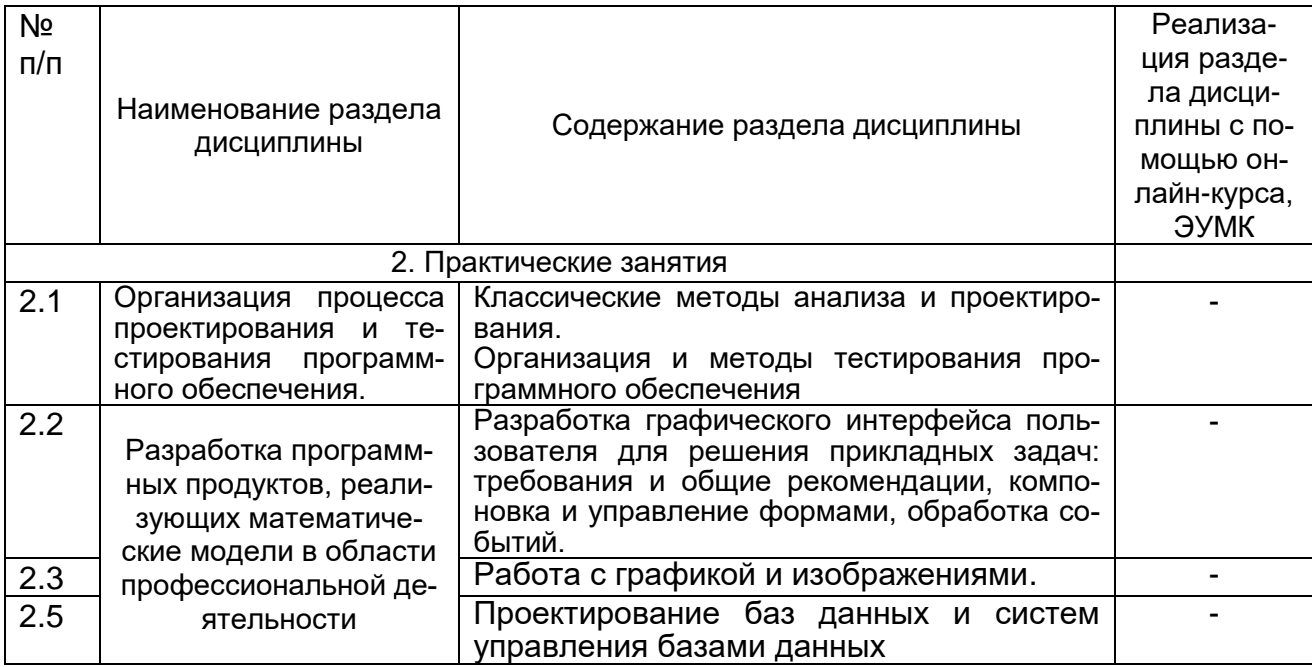

# 13.2. Темы (разделы) дисциплины и виды занятий:

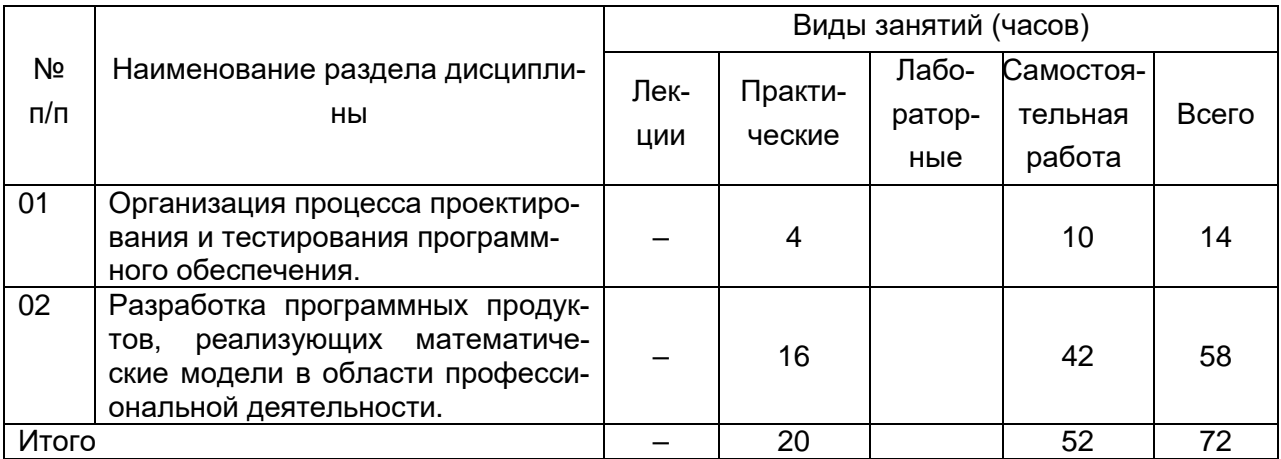

## 14. Методические указания для обучающихся по освоению дисциплины:

В процессе преподавания дисциплины используются такие виды учебной работы как практические занятия, а также различные виды самостоятельной работы обучающихся.

Методические рекомендации студентам к практическим занятиям

Важной составной частью учебного процесса в вузе являются практические занятия. Практические занятия требуют помимо знаний теоретического материала еще и навыков решения практических задач, и помогают студентам глубже усвоить учебный материал, приобрести практические навыки и навыки творческой работы над учебной и научной литературой.

Перед практическим занятием необходимо самостоятельно ознакомиться с теоретическим материалом, указанным преподавателем, изучить основные понятия по темам, рассмотреть примеры.

В начале практического занятия происходит обсуждение примеров и задач, выданных преподавателем для самостоятельного разбора. Это возможность для студентов еще раз обратить внимание на непонятные до сих пор моменты и окончательно разобрать их. Преподаватель может (выборочно) проверить записи с самостоятельно решенными задачами.

Затем начинается опрос по теме, обозначенной для данного практического занятия. В процессе этого опроса студенты под руководством преподавателя более глубоко осмысливают теоретические положения по теме занятия.

На практическом занятии каждый его участник должен быть готовым к ответам на все теоретические вопросы рассматриваемой темы в соответствие с теоретическим материалом, доведенным до студентов преподавателем, проявлять максимальную активность при их рассмотрении. Ответы должны строиться свободно, убедительно и аргументировано. Преподаватель следит, чтобы ответы были точными, логично построенными и не сводились к чтению конспекта. Необходимо, чтобы выступающий проявлял глубокое понимание того, о чем он говорит, сопоставлял теоретические знания с их практическим применением для решения задач. был способен привести конкретные примеры тех положений, о которых рассуждает теоретически.

В ходе обсуждения теоретического материала могут разгореться споры, дискуссии, к участию в которых должен стремиться каждый. Преподавателю необходимо внимательно и критически слушать, подмечать недостатки и ошибки, корректировать их, и, если нужно, выступить в роли рефери. При этом обратить внимание на то, что еще не было сказано, или поддержать и направить на развитие оригинальной мысли, высказанной студентом.

В заключение опроса преподаватель, кратко резюмирует теоретический материл, необходимый для решения задач.

Затем приступают к решению практических задач, используя изученные теоретические положения.

Планы практических занятий, их тематика, рекомендуемая литература, цель и задачи ее изучения сообщаются преподавателем на вводных занятиях или в методических указаниях по данной дисциплине.

После практического занятия студенту необходимо еще раз разобрать решенные на этом занятии примеры, после чего приступить к выполнению домашнего задания. Если при решении примеров, заданных на дом, возникнут вопросы, обязательно задать на следующем практическом занятии или в присутственный час преподавателю.

#### **15. Перечень основной и дополнительной литературы, ресурсов интернет, необходимых для освоения дисциплины**

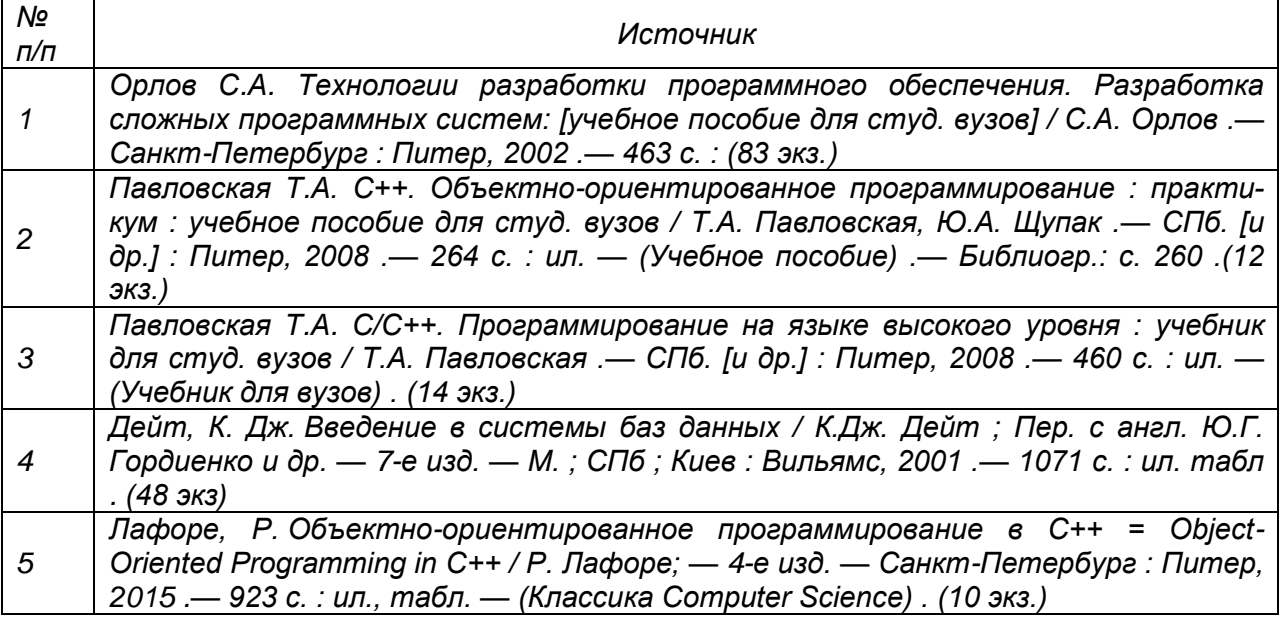

а) основная литература:

б) дополнительная литература:

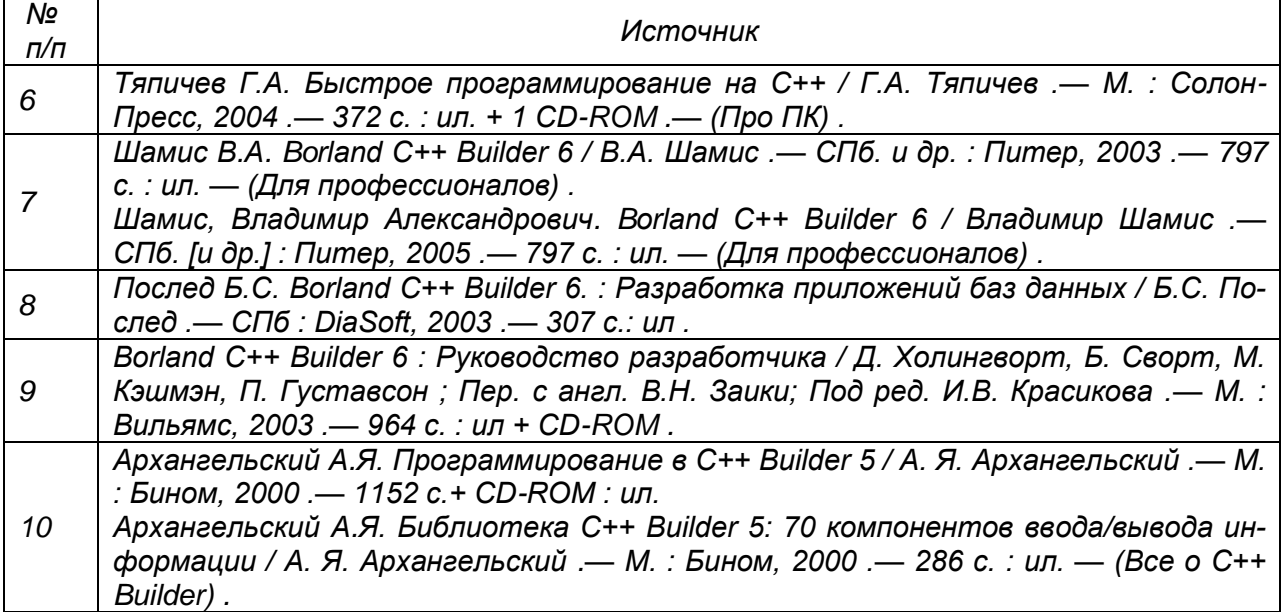

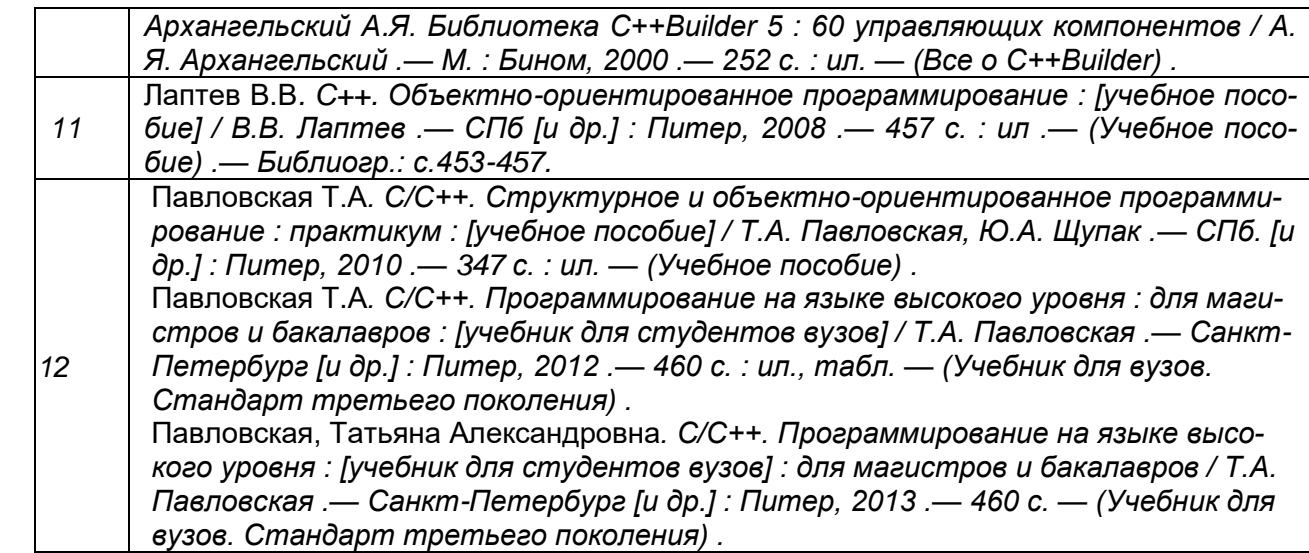

в) информационные электронно-образовательные ресурсы**:**

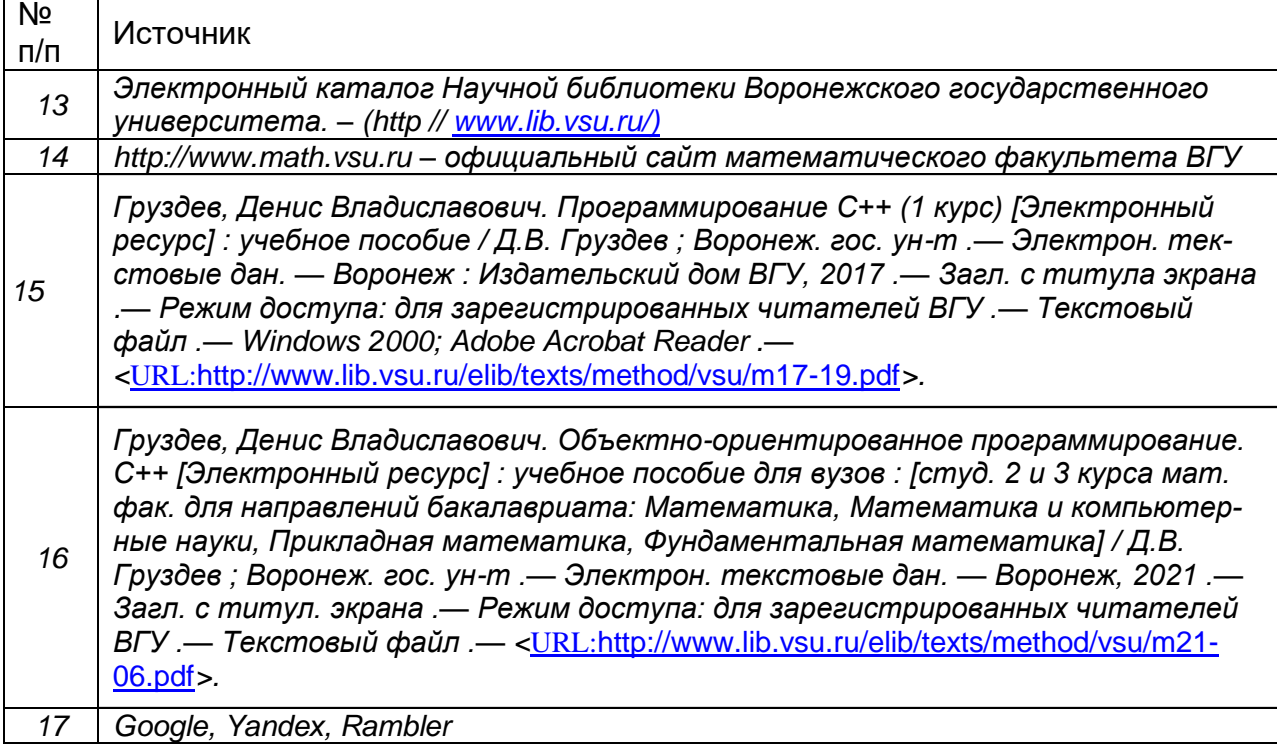

# **16. Перечень учебно-методического обеспечения для самостоятельной работы**

Курс дисциплины построен таким образом, чтобы позволить студентам максимально проявить способность к самостоятельной работе. Для успешной самостоятельной работы предполагается тесный контакт с преподавателем.

Изучение дисциплины следует начинать с проработки настоящей рабочей программы, особое внимание, уделяя целям и задачам, структуре и содержанию курса.

Студентам рекомендуется получить в библиотеке учебную литературу по дисциплине, необходимую для эффективной работы на всех видах аудиторных занятий, а также для самостоятельной работы по изучению дисциплины.

Своевременное и качественное выполнение самостоятельной работы базируется на соблюдении настоящих рекомендаций и изучении рекомендованной литературы. Студент может дополнить список использованной литературы современными источниками, не представленными в списке рекомендованной литературы, и в дальнейшем использовать собственные подготовленные учебные материалы при написании курсовых и дипломных работ.

Успешное освоение курса предполагает активное, творческое участие студента путем планомерной, повседневной работы.

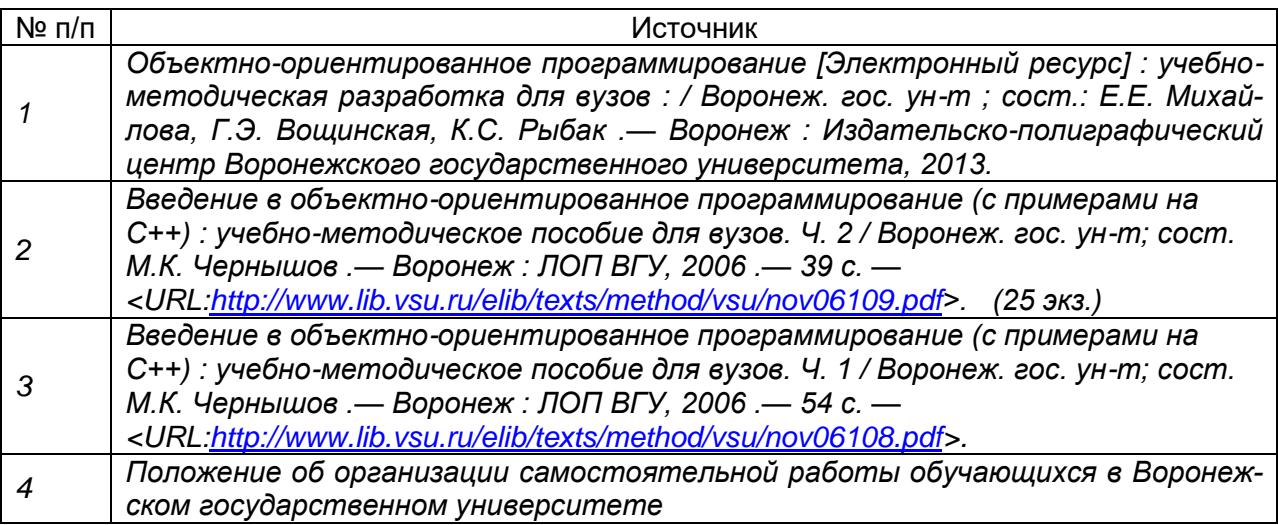

## **17. Образовательные технологии, используемые для реализации учебной дисциплины, включая дистанционные образовательные технологии (ДОТ), электронное обучение (ЭО), смешанное обучение):**

При реализации дисциплины используются следующие образовательные технологии: логическое построение дисциплины, установление межпредметных связей, обозначение теоретического и практического компонентов в учебном материале, осуществляется интерактивная связь с преподавателем через сеть интернет, проводятся индивидуальные онлайн консультации. Практические занятия ведутся с привлечением мультимедийных технологий. Практические работы выполняются на компьютерной технике с использованием различных информационных технологий.

Перечень необходимого программного обеспечения: операционная система Windows, Microsoft LibreOffice, браузер Mozilla Firefox, Opera или Internet Expolorer, Lazarus, Borland C++ Builder 6, Database Desktop*, э*кран, ноутбук, мультимедиапроектор.

#### **18. Материально-техническое обеспечение дисциплины:**

Для проведения практических занятий используются аудитории, компьютерные классы, соответствующие действующим санитарно-техническим нормам и противопожарным правилам, в которых имеется. Специализированная мебель, кондиционер, доска маркерная, компьютеры (мониторы Samsung 19", системные блоки Arbyte Tempo), компьютеры (мониторы Samsung 19", системные блоки Arbyte Quint).

Для самостоятельной работы используются классы с компьютерной техникой, оснащенные необходимым программным обеспечением, электронными учебными пособиями и законодательно-правовой и нормативной поисковой системой, имеющий выход в глобальную сеть.

# 19. Оценочные средства для проведения текущей и промежуточной аттестаций

Порядок оценки освоения обучающимися учебного материала определяется содержанием следующих разделов дисциплины:

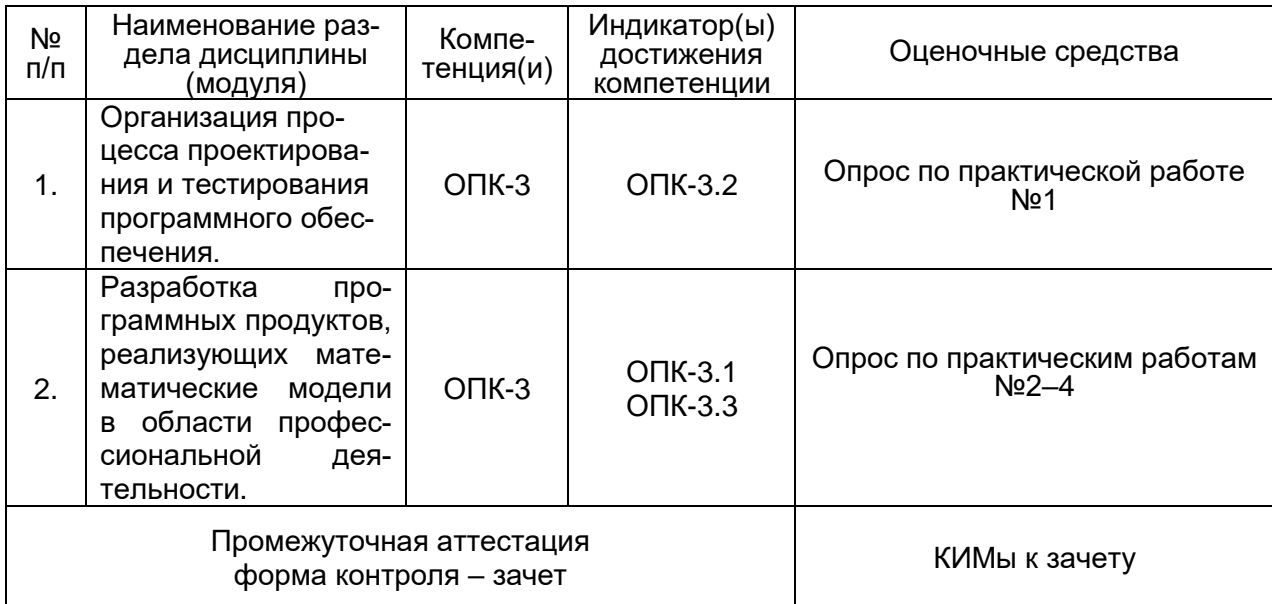

## 20. Типовые оценочные средства и методические материалы, определяющие процедуры оценивания

#### 20.1. Текущий контроль успеваемости

Контроль успеваемости по дисциплине осуществляется с помощью следующих оценочных средств:

#### Перечень практических заданий

1. Разработать программный продукт, реализующий численное решение волнового дифференциального уравнения. Предусмотреть графическое отображение результатов. Проанализировать структуру продукта, осуществить функциональное тестирование.

2. Разработать программный продукт, реализующий численное решение уравнения теплопроводности. Предусмотреть графическое отображение результатов. Проанализировать структуру продукта, осуществить функциональное тестирование.

3. Разработать структуру программного продукта, реализующего систему управления базой данных клиентов коммерческой фирмы. Спроектировать необходимые таблицы, осуществить функциональное тестирование.

4. Разработать структуру программного продукта, реализующего «классный журнал». Спроектировать необходимые таблицы, осуществить функциональное тестирование.

5. Разработать структуру программного продукта, реализующего систему управления базой данных «абонемент библиотеки». Спроектировать необходимые таблицы, осуществить функциональное тестирование.

Описание технологии проведения

Текущий контроль представляет собой проверку усвоения учебного материала теоретического и практического характера, регулярно осуществляемую на занятиях.

Задание для текущего контроля и проведения промежуточной аттестации должны быть направлены *на оценивание:*

1. уровня освоения теоретических и практических понятий, научных основ профессиональной деятельности;

2. степени готовности обучающегося применять теоретические и практические знания и профессионально значимую информацию, сформированности когнитивных умений.

3. приобретенных умений, профессионально значимых для профессиональной деятельности.

**Текущий контроль** предназначен для проверки хода и качества формирования компетенций, стимулирования учебной работы обучаемых и совершенствования методики освоения новых знаний. Он обеспечивается проведением защит отчетов по практическим работам.

Требования к выполнению заданий (шкалы и критерии оценивания)

При текущем контроле уровень освоения учебной дисциплины и степень сформированности компетенции определяются оценками «зачтено» и «не зачтено».

#### **20.2. Промежуточная аттестация**

Промежуточная аттестация по дисциплине осуществляется с помощью следующих оценочных средств:

#### **Перечень вопросов к зачету**

- 1. Жизненный цикл ПО.
- 2. Стратегии конструирования.
- 3. Быстрая разработка приложений.
- 4. Структурный анализ программных систем.
- 5. Особенности процесса синтеза программных систем.
- 6. Классические методы проектирования ПО.
- 7. Основные принципы структурного тестирования ПО.
- 8. Основные принципы функционального тестирования ПО.
- 9. Организация процесса тестировании ПО.
- 10. Технология разработки приложений.
- 11. Требования к интерфейсу пользователя при разработке приложений.
- 12. Стиль окон многооконных приложений.
- 13. Компоновка форм.
- 14. Обработка событий клавиатуры и мыши.
- 15. Работа с графиками и диаграммами.
- 16. Порядок проектирования таблиц баз данных.
- 17. Особенности разработки систем управления базами данных.

Описание технологии проведения

Промежуточная аттестация предназначена для определения уровня освое-

ния всего объема учебной дисциплины. Промежуточная аттестация по дисциплине «Технологии разработки наукоемкого программного обеспечения» проводится в форме зачета.

Промежуточная аттестация, как правило, осуществляется в конце семестра. Результаты текущей аттестации обучающегося по решению кафедры могут быть учтены при проведении промежуточной аттестации. При несогласии студента, ему дается возможность пройти промежуточную аттестацию (без учета его текущих аттестаций) на общих основаниях.

При проведении зачета учитываются результаты выполнения и защиты практических заданий.

К промежуточной аттестации допускаются студенты, выполнившие все, предусмотренные планом практические работы, и прошедшие все этапы текущей аттестации с оценкой «зачтено». В случае отсутствия не более двух контрольных параметров, студент может быть допущен к промежуточной аттестации с добавлением двух дополнительных вопросов к типовому КИМ промежуточной аттестации.

Промежуточная аттестация проводится в формате собеседования с преподавателем. Обучающийся получает один теоретический вопрос и задачу по изучаемому предмету. Время подготовки к ответу не должно превышать 0,75 часа. При желании, студент может начать ответ без подготовки. При необходимости, преподаватель может задавать уточняющие, а в случае отсутствия оценки по контрольным точкам дополнительные вопросы.

На основании критериев оценивания, приведенных ниже, преподаватель выставляет обучающемуся оценку по дисциплине.

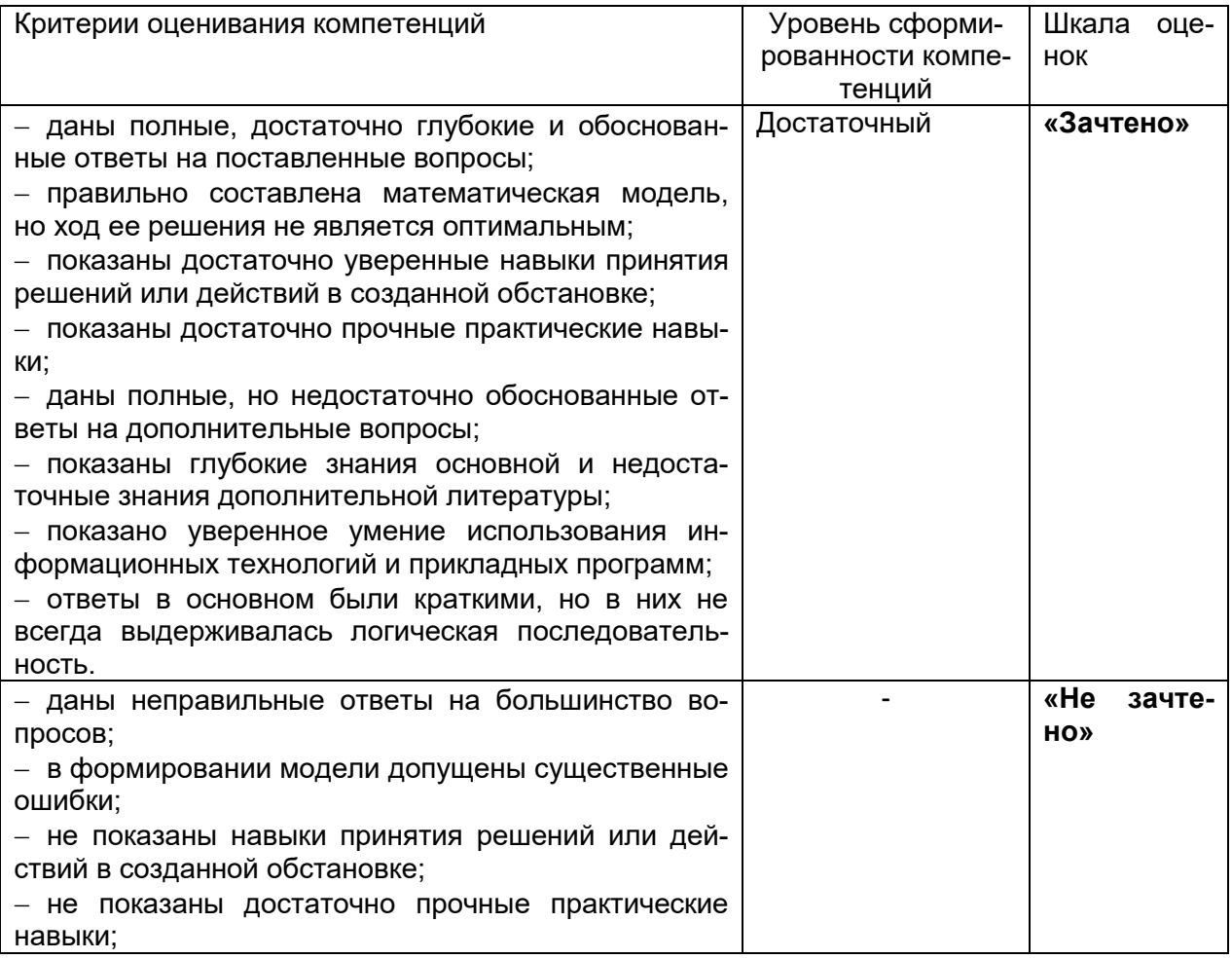

Требования к выполнению заданий (шкалы и критерии оценивания)

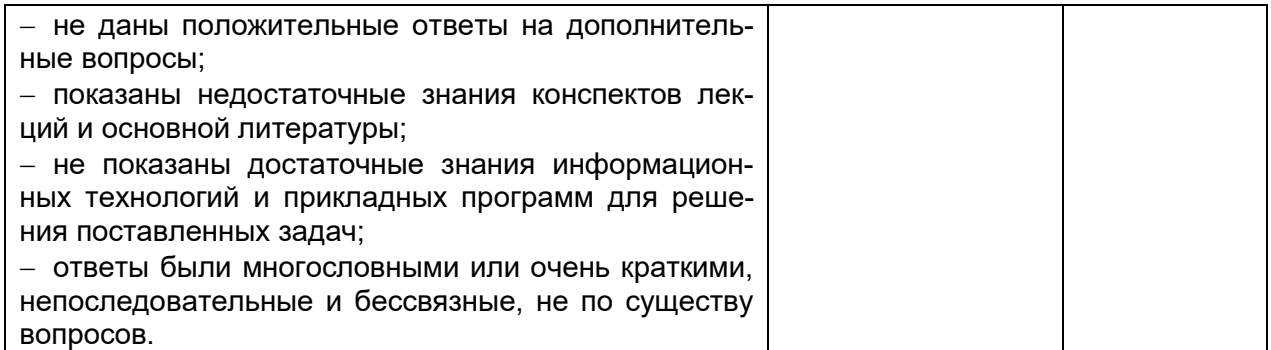

# 20.3 Фонд оценочных средств сформированности компетенций студентов,<br>рекомендуемый для проведения диагностических работ

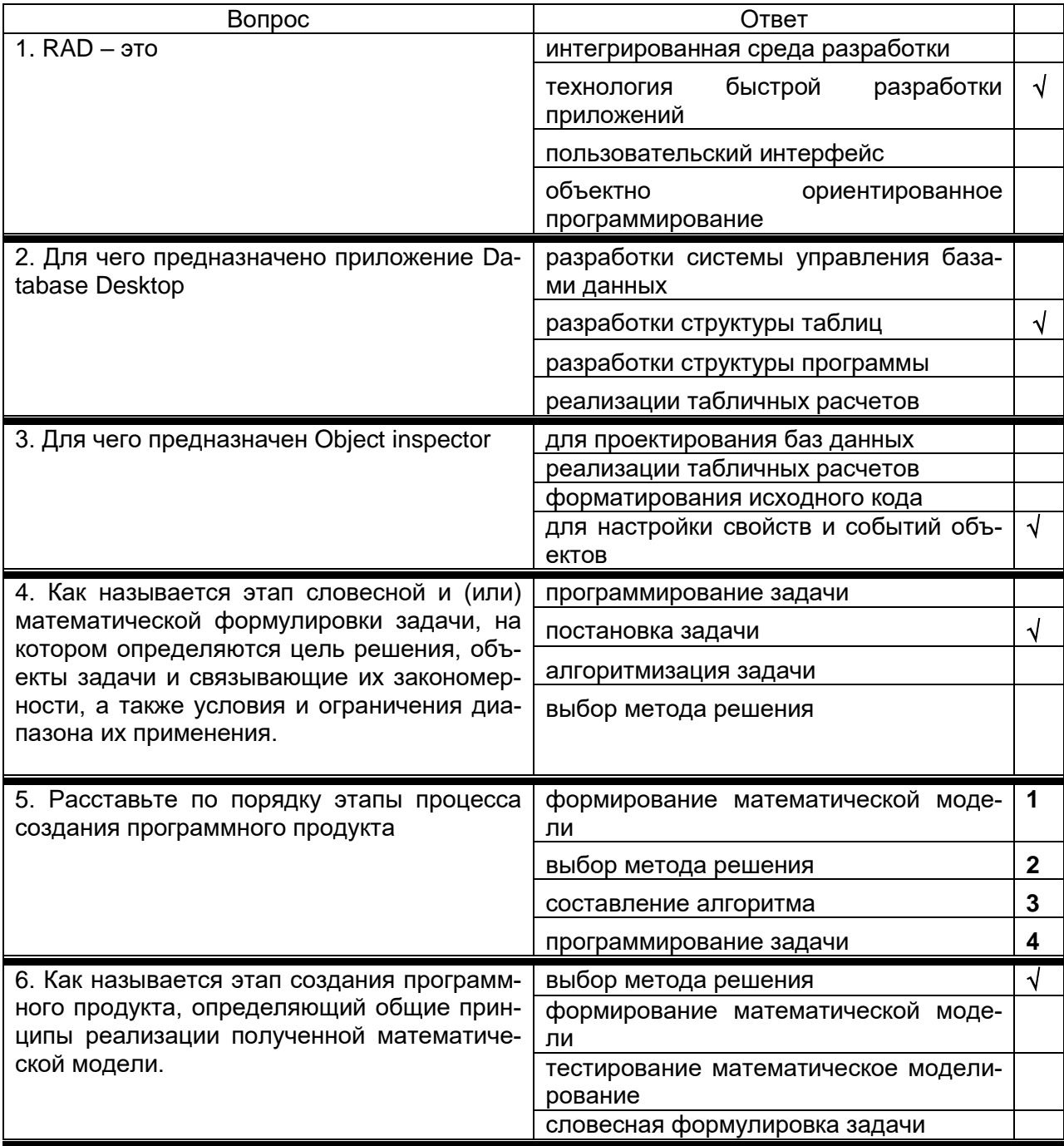

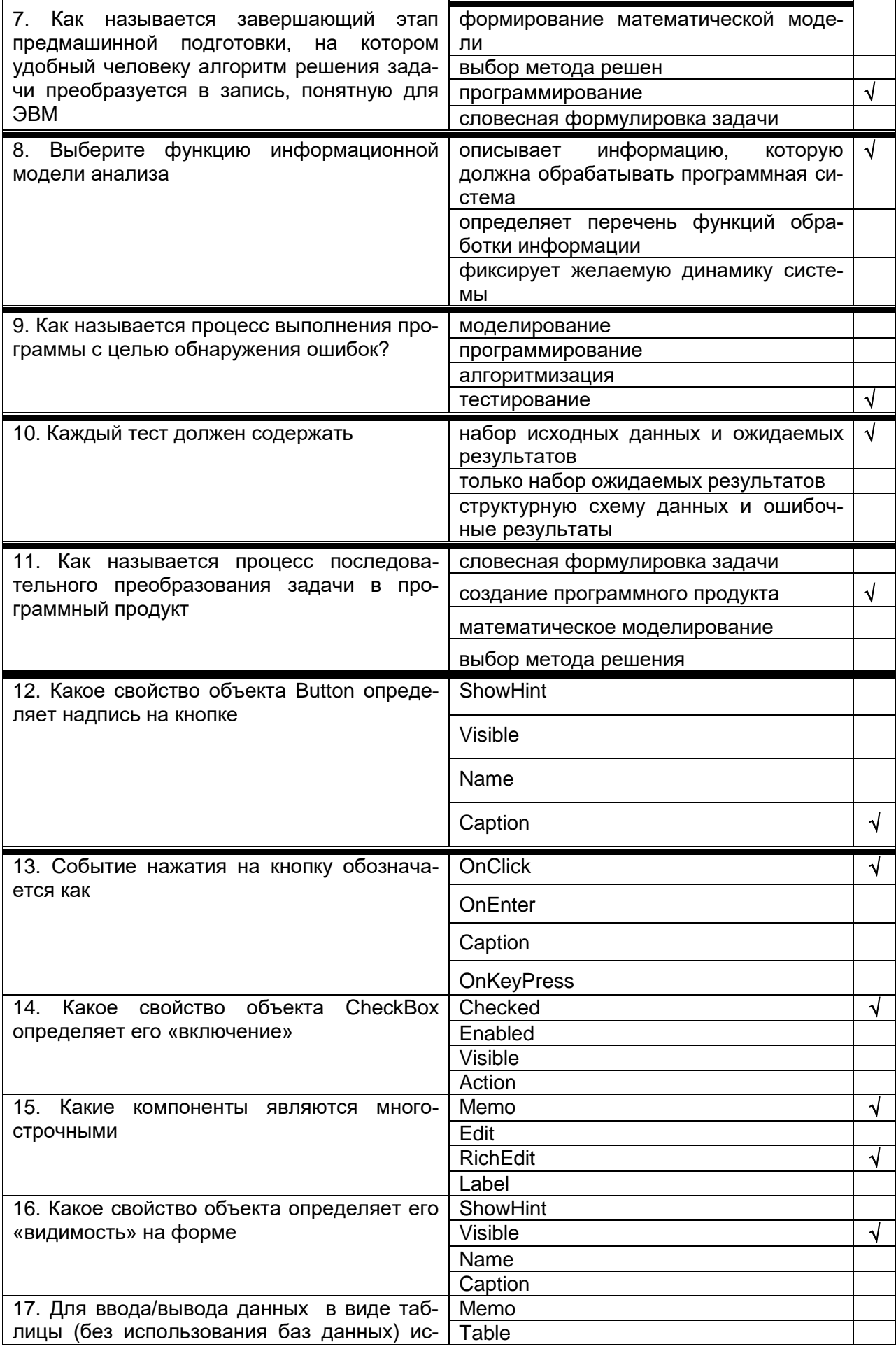

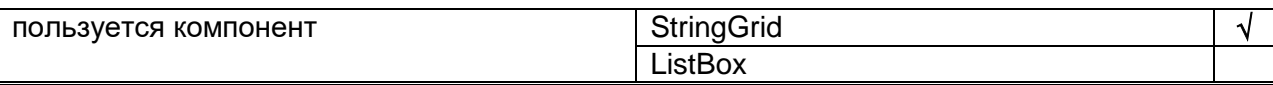

Требования к выполнению заданий, шкалы и критерии оценивания 1) Тестовые задания.

- Задания закрытого типа – средний уровень сложности (выбор одного варианта ответа, верно/неверно):

- 1 балл указан верный ответ;
- 0 баллов указан неверный ответ.

#### - Задания закрытого типа - средний уровень сложности (множественный выбор):

- 2 балла указаны все верные ответы;
- за каждый верный ответ ставится 1 балл, при этом за каждый неверный ответ вычитается 1 балл;
- 0 баллов не выбрано ни одного верного ответа.

#### - Задания закрытого типа (на соответствие):

- 2 балла все соответствия определены верно;
- за каждое верное сопоставление ставится количество баллов, равное максимальному (2 балла), деленному на количество предлагаемых в вопросе сопоставлений;
- 0 баллов ни одно сопоставление не выбрано верно.

#### - Задания открытого типа (короткий ответ):

- 2 балла указан верный ответ;
- 0 баллов указан неверный ответ.